# **Peacock Crack (LifeTime) Activation Code PC/Windows 2022**

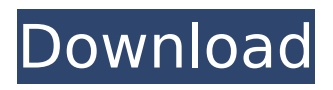

### **Peacock Crack + X64**

Peacock is an experimental web browser that brings an unparalleled level of privacy and security to users. Browse the web without leaving any trace. Download Link: Live Chat: MEDIA You should expect to see a big expansion of its support list as well, so stay tuned! The video will speak for itself, but there's no reason to hold yourself back in terms of how you can beat Bitcoin in crypto currency, be it through initial coin offerings or through trading on markets like Binance or Coinbase. You have to ask, is Bitcoin the crypto currency to invest in as stocks and crypto currency are seen to be a part of the future, and a large part of the future, judging by how popular these currencies and tokens are within the crypto currency market. If you're wondering what the difference between Bitcoin and Crypto currency, it boils down to one thing – Bitcoin is a currency used to purchase goods and services that are not mined, while other cryptocurrencies are usually mined within the system, and are used to purchase goods and services. When you look at the current stock market, the reason why stocks will always prevail will be because we use these to trade and barter, while cryptocurrency is only just beginning to establish itself within the current stock market. Bitcoin and other cryptocurrencies have not yet found a way to beat the stock market, especially with the rising price of oil as well as increasing inflation. Initial Coin Offerings (ICOs) are a relatively new form of funding, a new way to fund projects that are aligned with the crypto currency. ICOs are usually launched in small quantities of crypto currency, but the goals of the projects are usually big and a lot of the time the projects are very ambitious, with the quality of the project very much dependent on how well the project is ran. Many ICOs are simply a new way to try and raise money, without having to go through the stock market process. Another main difference between ICOs and stocks is that ICOs do not trade the way that stocks do. ICO's are usually conducted over the internet, with investors more or less buying and selling coins throughout the duration of the ICO, and usually sold at a fraction of their value at the start of the ICO. When purchasing a crypto currency, you will not usually find a way to buy Bitcoin and other cryptocurrencies on Coinbase, unless you�

#### **Peacock Activation Code [March-2022]**

Peacock is a browser that respects your privacy. It is not in the business of collecting and tracking your data. Peacock is built on an entirely new distributed ledger system called Blockstack. Blockstack is not a blockchain. It does not run on an existing blockchain platform like most browsers do. It provides a decentralized web in which you, the user, have complete control over your own information, including your data, files, and websites. Peacock Browser is a desktop application for Windows 10, Mac, Android, and iOS. Peacock browser is an extension for the Safari Browser and Chrome browser and can be found in Cydia's MBlockStore. FEATURES \* Local Storage Options Peacock Browser allows you to upload and store your websites, files, and other content locally. You have full ownership of this data and can choose where it should be stored. This content is not accessible to Peacock Browser, or any other browser on the public blockchain. You are free to store data on your phone, computer, or any other device on your network without fear of the data

being stolen, or an unauthorized access. \* Private Network Browser Peacock Browser runs on a peer-to-peer network that uses BitTorrent for downloading websites. This ensures that the websites you visit are always hosted in a secure way and are encrypted before being sent to you. \* Built With Privacy in Mind The Peacock Browser is an entirely new browser. It was built from the ground up to protect user data and privacy. Peacock Browser does not track, store, or share your information. \* Faster Downloads Peacock Browser runs on a proprietary next-generation network, which provides faster downloads. The free version is limited to 2GB per month. \* Bookmarking System Peacock Browser automatically downloads all your bookmarking sites in a time-efficient way and automatically organizes them on your home screen. You can also add and remove websites from your list from this screen. \* Data Backups Peacock Browser automatically backs up your browsing data and stores it on your mobile device. All the data that has been saved will be stored locally and are not accessible to other people. \* Streaming Videos Peacock Browser does not record videos or audio while you are watching them. Peacock Browser does not save any of your network activity, including any files. \* Theme Options You have the option of downloading more aa67ecbc25

## **Peacock (Latest)**

Peacock is a modern browser. It's designed to keep your data safe and secure. It's a browser created by Blockstack and it's completely free to use. Get it here. Tags: Peacock BrowserPeacock Cryptocurrency Security Privacy #325: Reminders: How to set timers in your head Like many people out there you've probably struggled with the daily struggle of making sure you get things done. But the secret is not to try and do everything at once, but to have a list of stuff that needs to get done in order. One of the ways you can help to get stuff done more easily, is to ensure you have all your things to do in a list. We're going to show you a simple way to get things done in your head by using a set of tasks that you can check off as you get them done. It's called a smart list, and is essentially a list of tasks that is saved to your head. When you get an idea of what you need to do then you can simply go to the list and check each one off to get done. In this video we'll show you how you can set up your own list of tasks, and how to work out what you need to do next, while at the same time being able to check those tasks off. Let's get going! In this video we'll be looking at how to set up your smart list. What you need to do first is to set up what we call a 'weekly agenda', which is basically a weekly schedule of what you're going to be doing and when you're going to do it. Now one of the things that we need to consider is the amount of time we have available to get stuff done. You don't want to set yourself some tasks that take you longer to do. So in the first instance what we're going to be doing is ensuring that we do get our hours in, so that it doesn't feel like we're wasting our time. This is all linked to the weekly schedule. You can set up different time slots for different tasks. The idea here is that we're ensuring that we have a working week and that

#### **What's New in the?**

Peacock is an open-source browser developed by Blockstack and Eric Buchner. It is a decentralized browser that is powered by the Blockstack protocol. Peacock is built using the Chromium 80 browser engine. It uses JavaScript v.1.1. Peacock is unbound, meaning you can move your data anywhere. No central administrator of your data is trusted. Peacock is built in completely open source, so you can see everything that is happening behind the scenes. If you'd like to read more on Peacock: WebPageFX web site: Peacock Website: Peacock Twitter: Peacock GitHub: Peacock GitHub Issues: Peacock Blog Article: Peacock GitHub Repo: Peacock Press Release: For business inquiries: webpagetfx@gmail.com Articles shared on Youtube may require the use of keywords in order to be found. This is part of Youtube's community guidelines. The whole point of a VPN is that you're able to go on untrusted networks with relative confidence. But when it comes to smaller VPN companies, you often don't have that. Enter SaferVPN, an up-and-coming VPN service that stands out among its competition because of its straightforward design and amazing network speeds. It's also affordable—with daily, weekly, and monthly plans available—so you're not locked into a lengthy contract. And even though it's been in business for only a few months, SaferVPN has already established itself as one of the industry's best and most trustworthy VPN service providers. In this video, I'll show you what you need to know about this VPN

## **System Requirements:**

CPU: Intel Core i5-6400 or AMD Phenom II X4 RAM: 8GB Video Card: NVIDIA GTX 690 or AMD HD 7970 Hard Drive: 50GB free space DirectX: Version 11 Resolution: 1920x1080 Internet Connection The battle for the ring of honor is about to begin! A new season for the UFC's official Facebook application has arrived. Now you can log in to the app and have fun playing games, watching videos, uploading photos, and accessing UFC news

[http://jaxskateclub.org/wp-content/uploads/2022/07/GR\\_Find\\_And\\_Replace\\_Latest\\_2022.pdf](http://jaxskateclub.org/wp-content/uploads/2022/07/GR_Find_And_Replace_Latest_2022.pdf) <https://seo-focus.com/jira-client-pro-crack-license-key-full-download-updated/> [https://stealthilyhealthy.com/wp](https://stealthilyhealthy.com/wp-content/uploads/2022/07/Free_Rip_Audio__License_Code__Keygen_Free_Download_X64.pdf)content/uploads/2022/07/Free\_Rip\_Audio\_License\_Code\_Keygen\_Free\_Download\_X64.pdf <http://escortguate.com/jchart2d-4-0-0-license-keygen-win-mac/> [https://aurespectdesoi.be/microsoft-active-accessibility-sdk-tools-crack-activation-free-for](https://aurespectdesoi.be/microsoft-active-accessibility-sdk-tools-crack-activation-free-for-windows/)[windows/](https://aurespectdesoi.be/microsoft-active-accessibility-sdk-tools-crack-activation-free-for-windows/) <https://mayoreoshop.com/wp-content/uploads/2022/07/gludnara.pdf> <http://www.jobverliebt.de/wp-content/uploads/Ass.pdf> <https://www.gorelim.com/mallet-crack-free-registration-code-3264bit-updated-2022/> <https://nameme.ie/musition-2019-3-free-download/> <http://iptvpascher.com/?p=36748> [http://sourceofhealth.net/wp](http://sourceofhealth.net/wp-content/uploads/2022/07/DmMediaConverter__Crack__Free_Download.pdf)[content/uploads/2022/07/DmMediaConverter\\_\\_Crack\\_\\_Free\\_Download.pdf](http://sourceofhealth.net/wp-content/uploads/2022/07/DmMediaConverter__Crack__Free_Download.pdf) <https://www.cbdxpress.eu/wp-content/uploads/helmill.pdf> [https://it-labx.ru/wp-content/uploads/2022/07/Galaxy\\_Free.pdf](https://it-labx.ru/wp-content/uploads/2022/07/Galaxy_Free.pdf) <http://yogaapaia.it/wp-content/uploads/2022/07/vigpers.pdf> <https://earthoceanandairtravel.com/2022/07/11/frstimetrack-0-9-5-13-crack-pc-windows/> <https://gitess.com/wp-content/uploads/2022/07/ScreenCannon.pdf> <https://progressivehealthcareindia.com/2022/07/11/artisan-17-60-0100-crack-x64/> <https://ig-link.com/snoring-problem-cure-browser-keygen-full-version-win-mac-april-2022/> <http://pepsistars.com/sphinx-crack-with-registration-code-free-win-mac-latest/> [https://startupsdb.com/wp-content/uploads/2022/07/Date\\_Time\\_Counter.pdf](https://startupsdb.com/wp-content/uploads/2022/07/Date_Time_Counter.pdf)